## *CX-Programmer*統合 *SYSMAC C*系列 */CV*系列 */CS1*系列 */CJ1*系列 之*最新程式編輯軟體* ( ) 1 機學習課程,專任講師

授課,請洽 OMRON 各營業所。

## 型式規格:最新版本 **WS02-CXPC1-E-V** 型

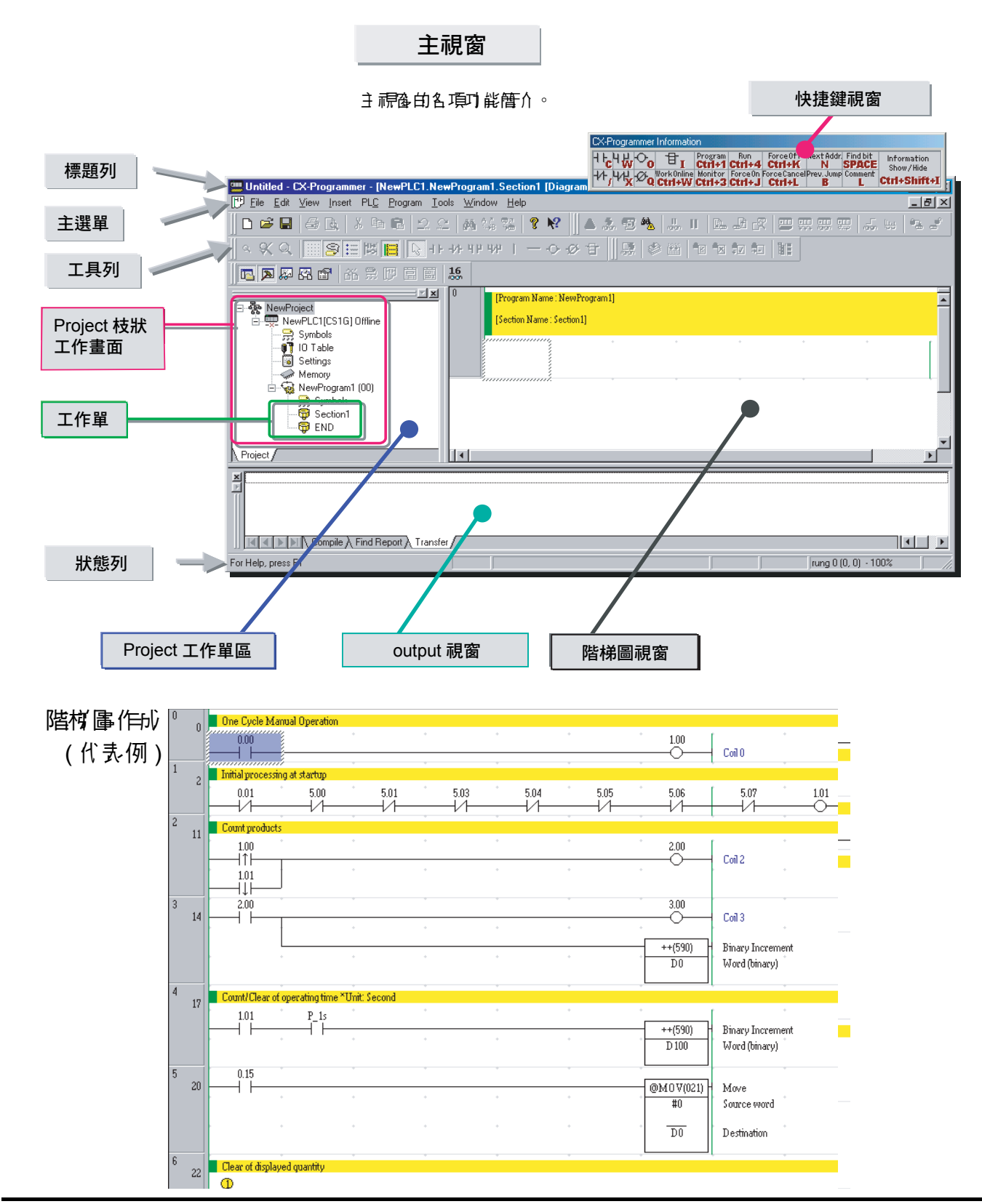

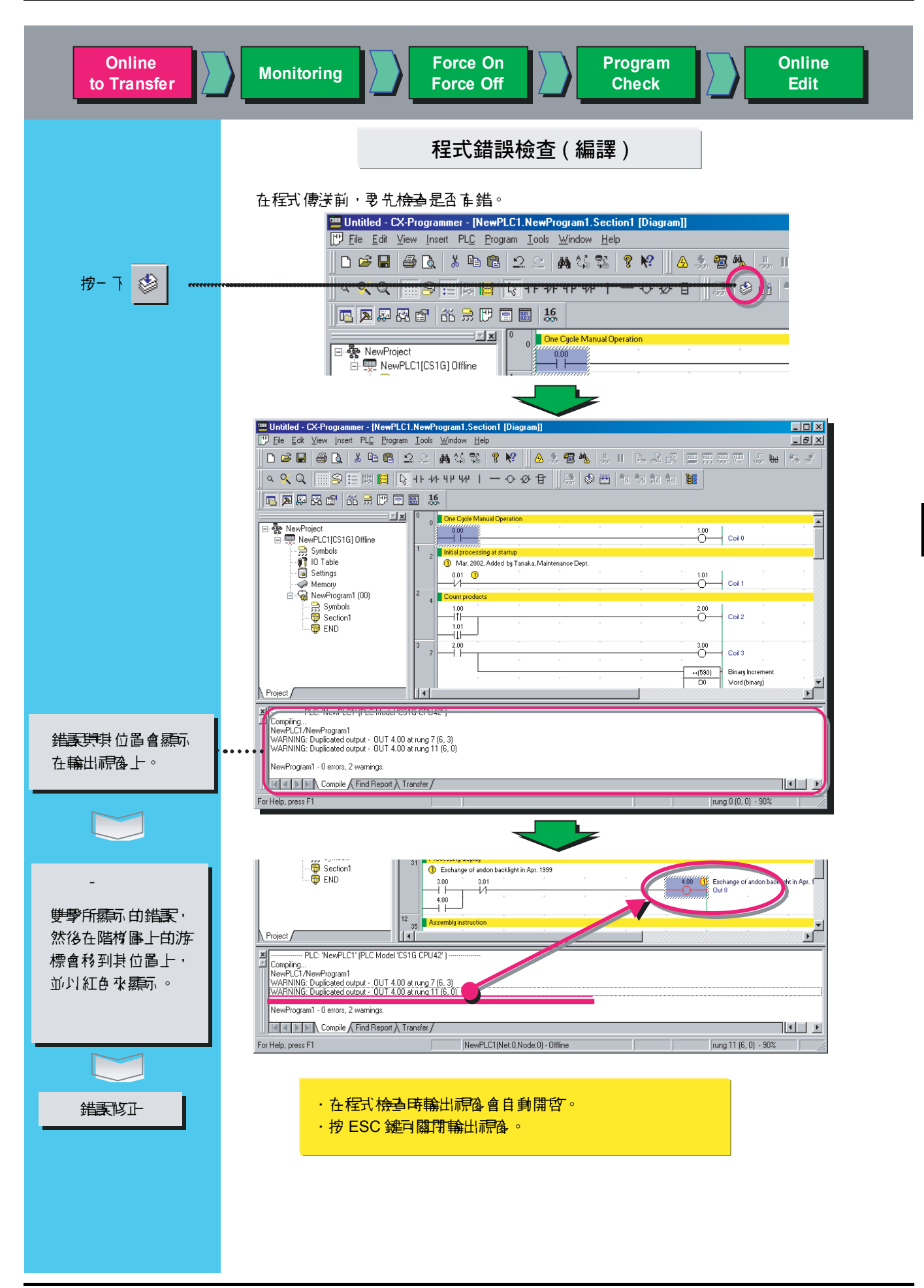

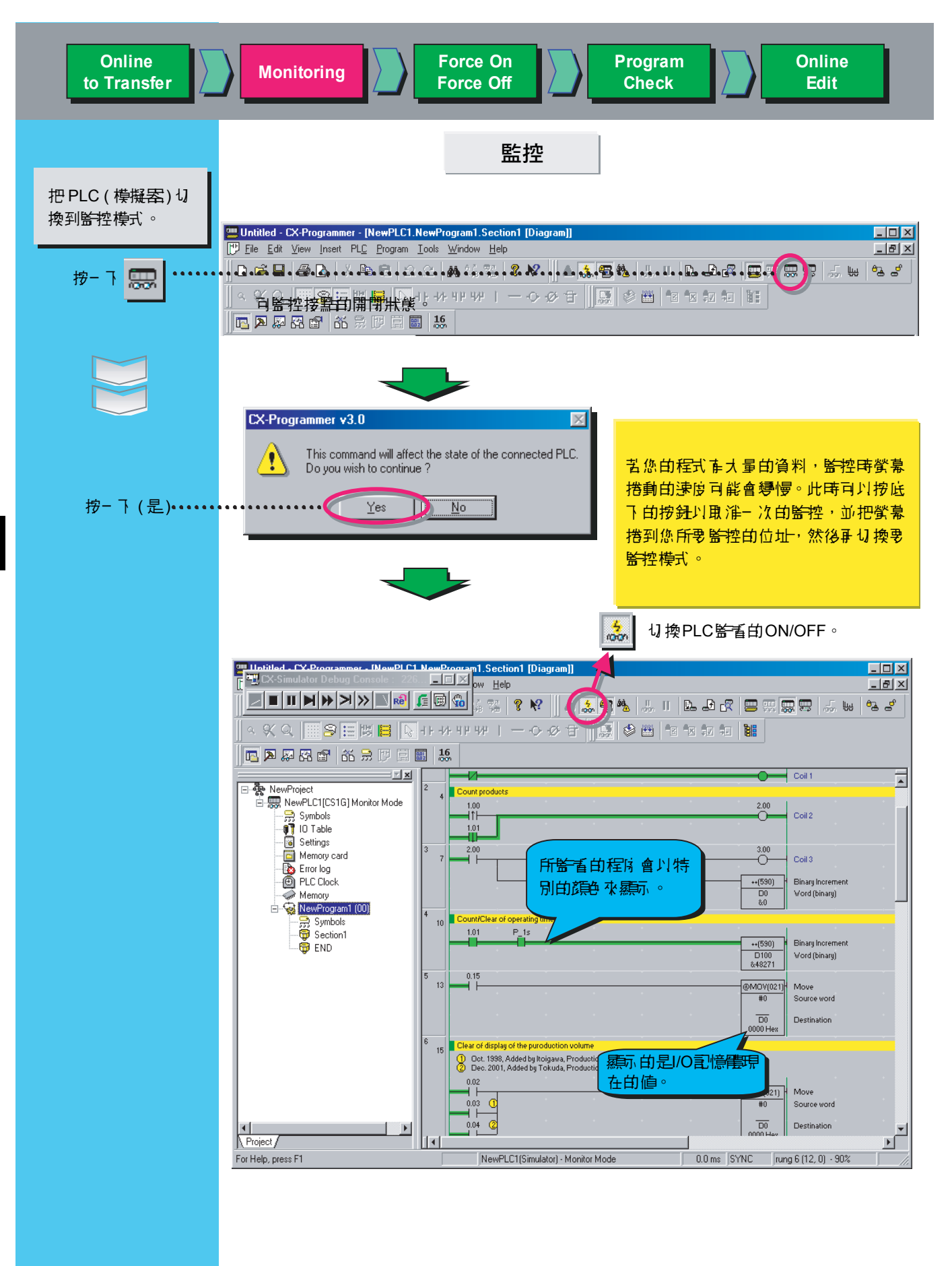